### Quantum Approximate Optimization Algorithm Part 2

Eunok Bae

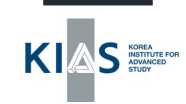

2023. 8. 17. 고려대학교 양자대학원 2023 Special Summer Internship

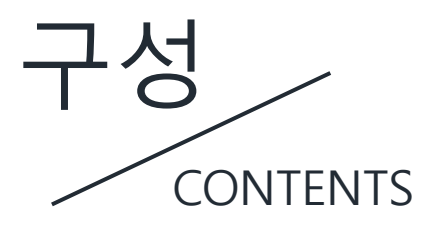

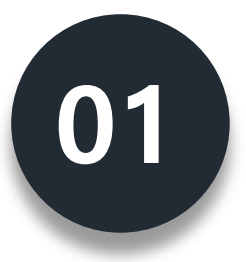

**02**

Review: QAOA

Adiabatic Quantum Computation

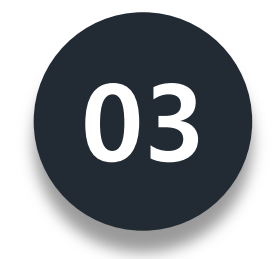

Variants of QAOA

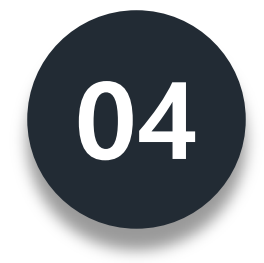

Hands-on

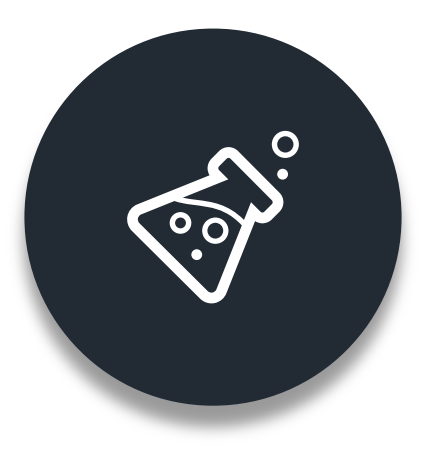

## **Variational Quantum Algorithms**

What is VQAs?  $(\vee)$ 

VQE and **QAOA**

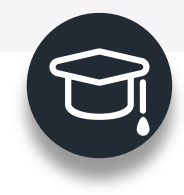

### **Quantum Approximate Optimization Algorithm**

What is QAOA?

Level p-QAOA

- 1. Initialize the quantum processor in  $|+\rangle^{\otimes N}$
- 2. Generate a variational wavefunction  $|\psi_p(\vec{\gamma}, \vec{\beta})\rangle = e^{-i\beta_p H_B} e^{-i\gamma_p H_C} \cdots e^{-i\beta_1 H_B} e^{-i\gamma_1 H_C} |+\rangle^{\otimes N}$ by applying the problem Hamiltonian  $H_c$  and a mixing Hamiltonian  $H_B = \sum_{j=1}^N X_j$
- 3. Determine the expectation value

 $F_n(\vec{\gamma}, \vec{\beta}) = \langle \psi_n(\vec{\gamma}, \vec{\beta}) | H_C | \psi_n(\vec{\gamma}, \vec{\beta}) \rangle.$ 

4. Search for the optimal parameters  $(\vec{\boldsymbol{\gamma}}^*,\vec{\boldsymbol{\beta}}^*)=\arg\max F_p(\vec{\boldsymbol{\gamma}},\vec{\boldsymbol{\beta}})$ by a classical computer

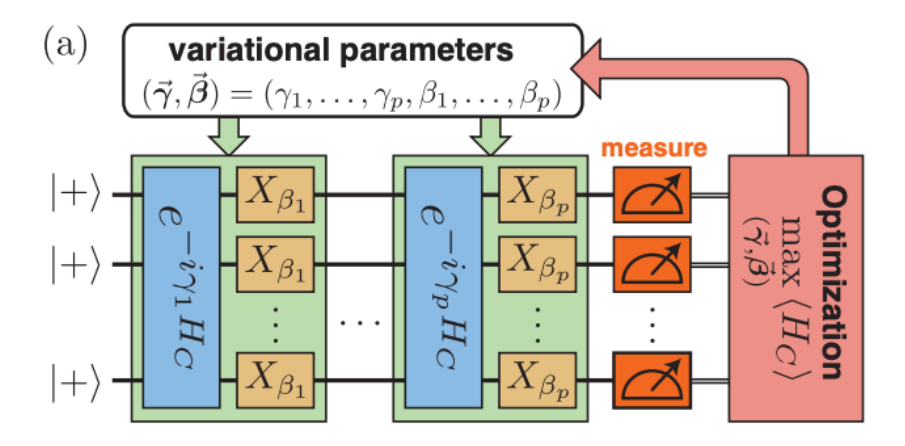

[L. Zhou et al., Quantum Approximate Optimization Algorithm: Performance, Mechanism, and Implementation on Near-Term Devices, Phys. Rev. X 10, 021067, 2020]

 $\,r\,$ 

**Approximation ratio**

$$
= \frac{F_p(\vec{\boldsymbol{\gamma}}^*,\vec{\boldsymbol{\beta}}^*)}{C_{\max}}
$$

### **Variational Quantum Eigensolver (VQE)**

Some variational ansatze – targeted at quantum simulation

- $\checkmark$  Hamiltonian Variational ansatz:
- Assume that: we want to find the ground state of  $H = \sum_i H_i$

we can write  $H = H_B + H_C$ 

 $\int$  easy to prepare the ground state of  $H_{\rm R}$ 

Then: prepare the ground state of  $H_A$ 

For each of *L* layers *l*, implement  $\prod_k e^{it_{lk}H_k}$  for some times  $t_{lk} \in \mathbb{R}$ 

• Intuition comes from the **quantum adiabatic theorem**:

As  $L \to \infty$ , this ansatz provably can represent the ground state of H.

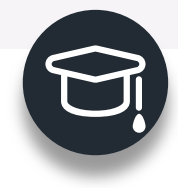

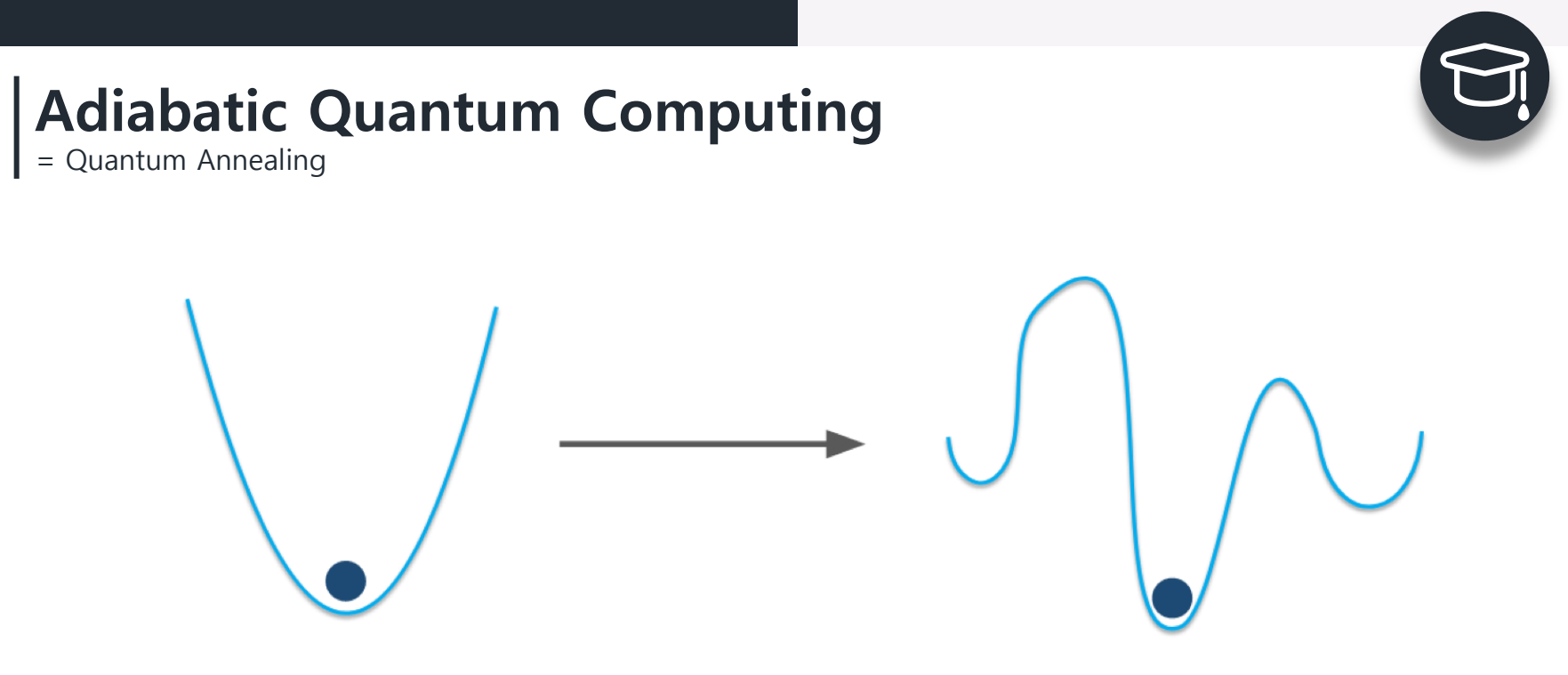

**Figure 1.** Schematic illustration of adiabatic quantum computing: by starting from the solution of a simple optimization problem (left) and slowly changing it to a complicated one (right), we are guaranteed by the adiabatic theorem to stay in the minimum during the whole evolution

Hamiltonian and time evolution

### ü **Schr**ö**dinger equation:**

• Time evolution of a quantum system with Hamiltonian  $H$ 

$$
H|\psi(t)\rangle = i\hbar \frac{\partial}{\partial t}|\psi(t)\rangle
$$

• For time-independent  $H$ :

 $|\psi(t)\rangle = e^{-iHt/\hbar}|\psi(0)\rangle$ 

### ü **Adiabatic theorem:**

If the Hamiltonian of a quantum system in its ground state is perturbed slowly enough, the system remains in its ground state.

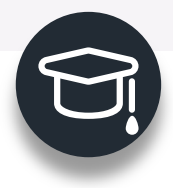

Higher energy states

Hamiltonian and time evolution

- Consider the Hamiltonian  $H = H_B + H_C$  $\bullet$
- Time evolution operator  $\bullet$

$$
J(t) = e^{-\frac{iHt}{\hbar}} = e^{-\frac{i(H_B + H_C)t}{\hbar}}
$$

For commuting matrices  $H_B$ ,  $H_C$ :  $\bullet$ 

$$
e^{H_B+H_C}=e^{H_B}e^{H_C}
$$

### **Trotter Suzuki Formula:**

$$
e^{-i(H_B+H_C)t} \approx \left(e^{-iH_Bt/r}e^{-iH_Ct/r}\right)^r
$$

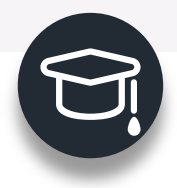

Adiabatic path or Annealing schedule

← Adiabatic path or Annealing schedule:

$$
H(t) = \frac{t}{T}H_C + \left(1 - \frac{t}{T}\right)H_B \qquad t \in [0, T]
$$

**Discretizing AQC and QAOA:**  $\checkmark$ 

$$
U(T) = U(T, 0) = U(T, \quad |\psi_p(\vec{\gamma}, \vec{\beta})\rangle = e^{-i\beta_p H_B} e^{-i\gamma_p H_C} \cdots e^{-i\beta_1 H_B} e^{-i\gamma_1 H_C} |\!+\rangle^{\otimes N}
$$

$$
\approx \prod_{j=1}^p e^{-iH(j\Delta t)\Delta t} = \prod_{j=1}^p e^{-i\left(\frac{j\Delta t}{T}H_C + \left(1 - \frac{j\Delta t}{T}\right)H_B\right)\Delta t} \approx \prod_{j=1}^p e^{-\left(\frac{j\Delta t}{T}\right)\Delta t} e^{-\left(\frac{j\Delta t}{T}\right)\Delta t} H_C
$$

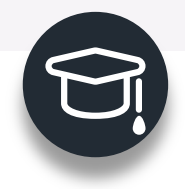

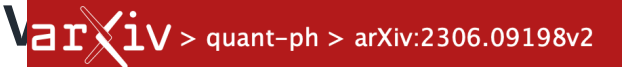

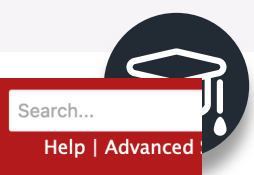

#### **Quantum Physics**

[Submitted on 15 Jun 2023 (v1), last revised 26 Jun 2023 (this version, v2)]

### A Review on Quantum Approximate Optimization Algorithm and its Variants

#### Kostas Blekos, Dean Brand, Andrea Ceschini, Chiao-Hui Chou, Rui-Hao Li, Komal Pandya, Alessandro Summer

The Quantum Approximate Optimization Algorithm (QAOA) is a highly promising variational guantum algorithm that aims to solve combinatorial optimization problems that are classically intractable. This comprehensive review offers an overview of the current state of QAOA, encompassing its performance analysis in diverse scenarios, its applicability across various problem instances, and considerations of hardware-specific challenges such as error susceptibility and noise resilience. Additionally, we conduct a comparative study of selected QAOA extensions and variants, while exploring future prospects and directions for the algorithm. We aim to provide insights into key questions about the algorithm, such as whether it can outperform classical algorithms and under what circumstances it should be used. Towards this goal, we offer specific practical points in a form of a short quide. Keywords: Quantum Approximate Optimization Algorithm (QAOA), Variational Quantum Algorithms (VQAs), Quantum Optimization, Combinatorial Optimization Problems, NISQ Algorithms

Comments: 67 pages, 9 figures, 9 tables; version 2 -- added more discussions and practical quides

Subjects: Quantum Physics (quant-ph) Cite as: arXiv:2306.09198 [quant-ph] (or arXiv:2306.09198v2 [quant-ph] for this version) https://doi.org/10.48550/arXiv.2306.09198

#### **Submission history**

From: Rui-Hao Li [view email] [v1] Thu, 15 Jun 2023 15:28:12 UTC (5,133 KB) [v2] Mon, 26 Jun 2023 19:41:01 UTC (5,922 KB)

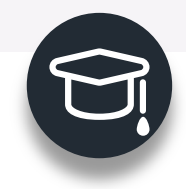

 $\checkmark$  **Recursive QAOA** (2019) : iteratively reduces the problem size

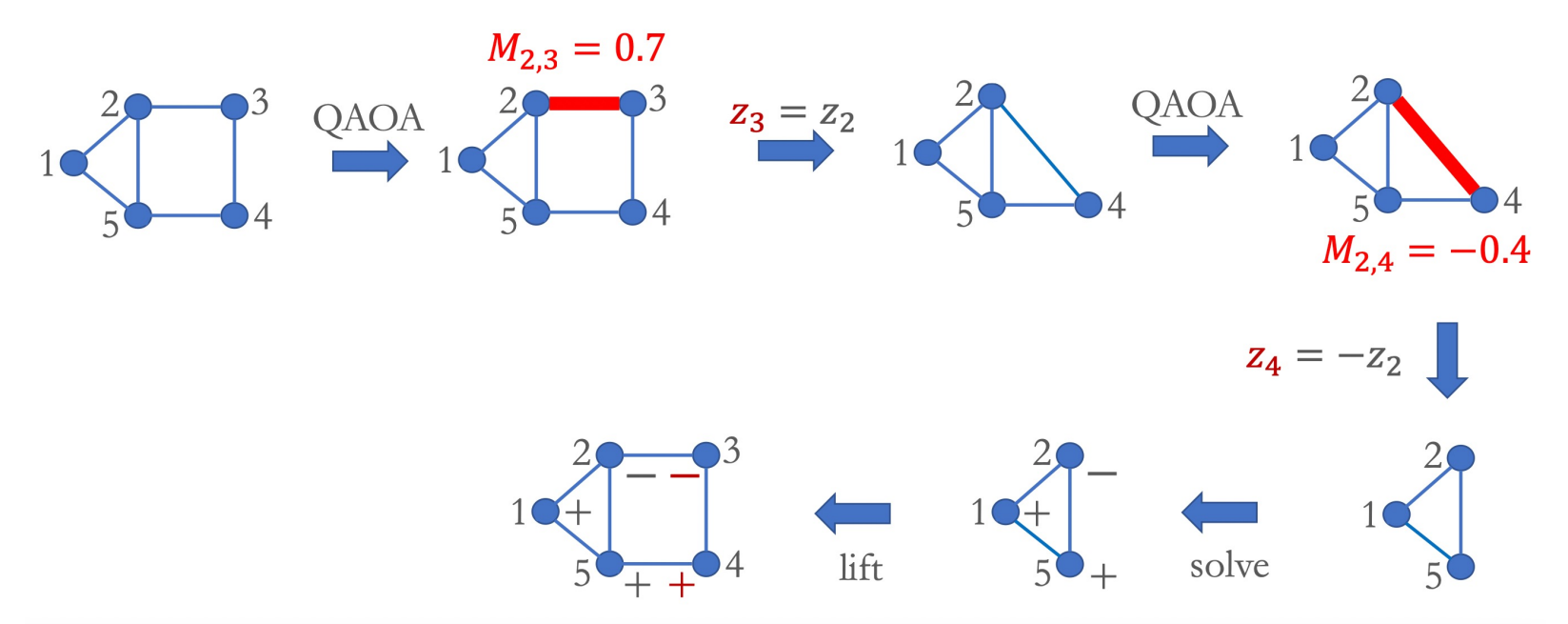

[S. Bravyi et al., Obstacles to State Preparation and Variational Optimization from Symmetry Protection, Phys. Rev. Lett. 125, 260505 (2019)]

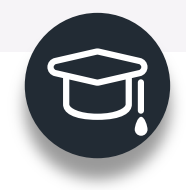

 $\checkmark$  Recursive QAOA (2019) : iteratively reduces the problem size

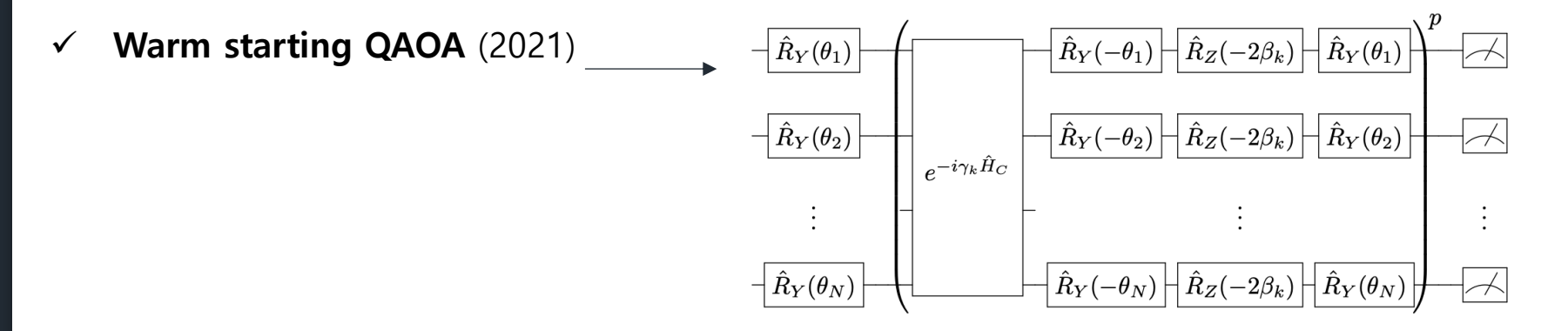

Figure 2: Quantum circuit for WS-QAOA. The first  $\hat{R}_Y$  rotations prepare the initial state  $|\phi^*\rangle$ . The mixer operator, i.e.  $\hat{R}_Y(\theta_i)\hat{R}_Z(-2\beta_k)\hat{R}_Y(-\theta_i)$ , is applied after the time-evolved problem Hamiltonian  $\hat{H}_C$ .

[D. J. Egger et al., Warm-starting quantum optimization, Quantum 5, 479 (2021)]

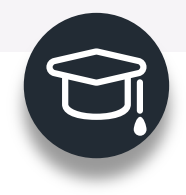

- Recursive QAOA (2019) : iteratively reduces the problem size
- $\checkmark$  Warm starting QAOA (2021)
- ü **Feedback-based ALgorithm for Qauntum OptimizatioN (FALQON)** (2021)

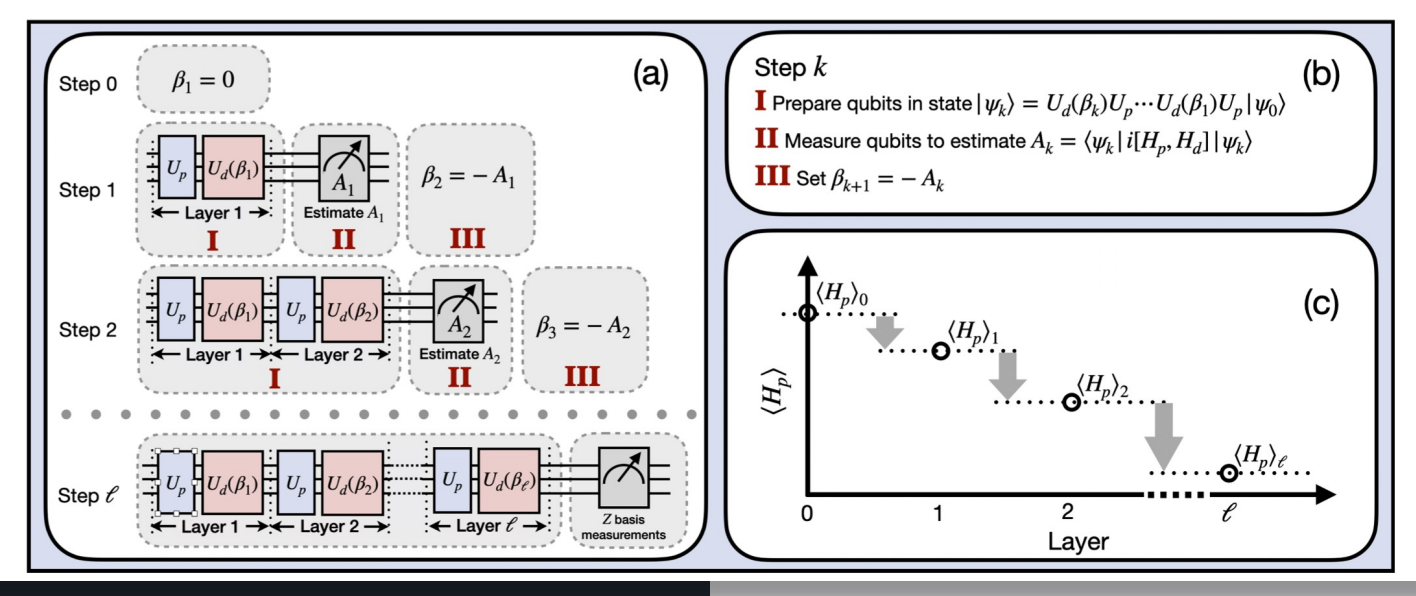

- **Recursive QAOA** (2019) : iteratively reduces the problem size
- Warm starting QAOA (2021)
- ü FALQON (2021)
- ü **Adaptive QAOA** (2022)
- different mixer Hamiltonian at each level

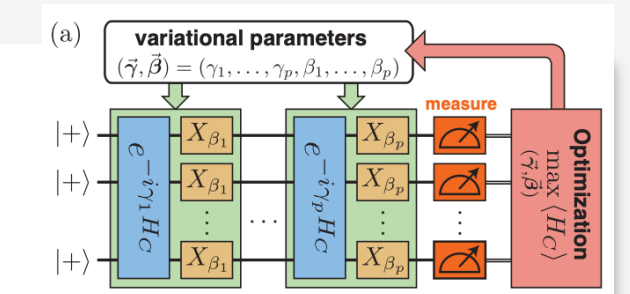

[Y. Liao et al., Quantum Optimization for Training Quantum Neural Networks, arXiv:2103.17047 (2021)]

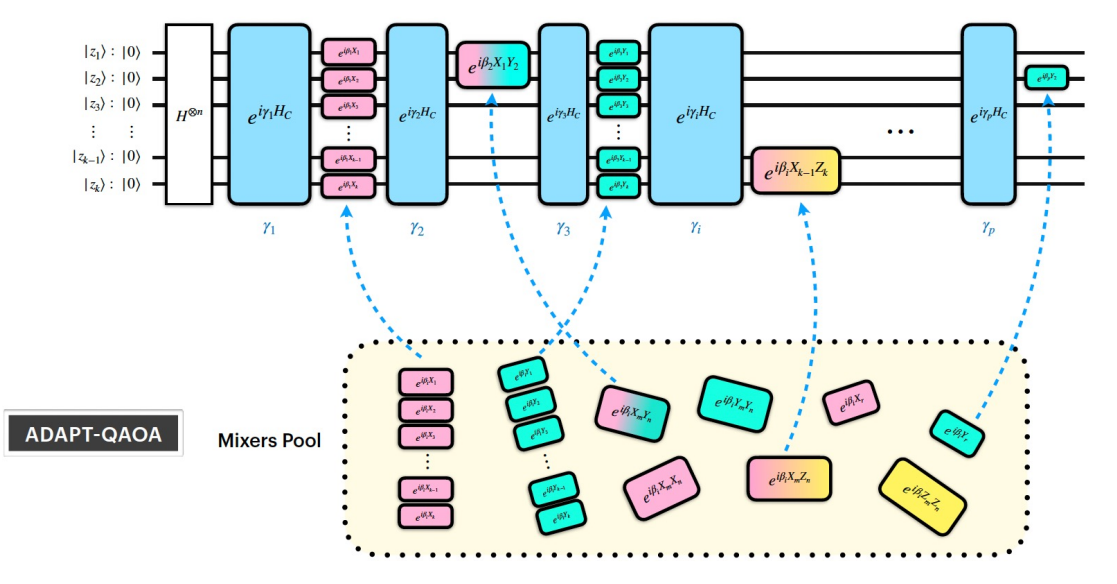

[L. Zhu et al., Adaptive quantum approximate optimization algorithm for solving combinatorial problems on a quantum computer, Phys. Rev. Research **4**, 033029 (2022)]

### **Recursive QAOA** (2019) : iteratively reduces the problem size

- Warm starting QAOA (2021)
- ü FALQON (2021)
- ü **Adaptive QAOA** (2022)
- shortcuts to adiabaticity

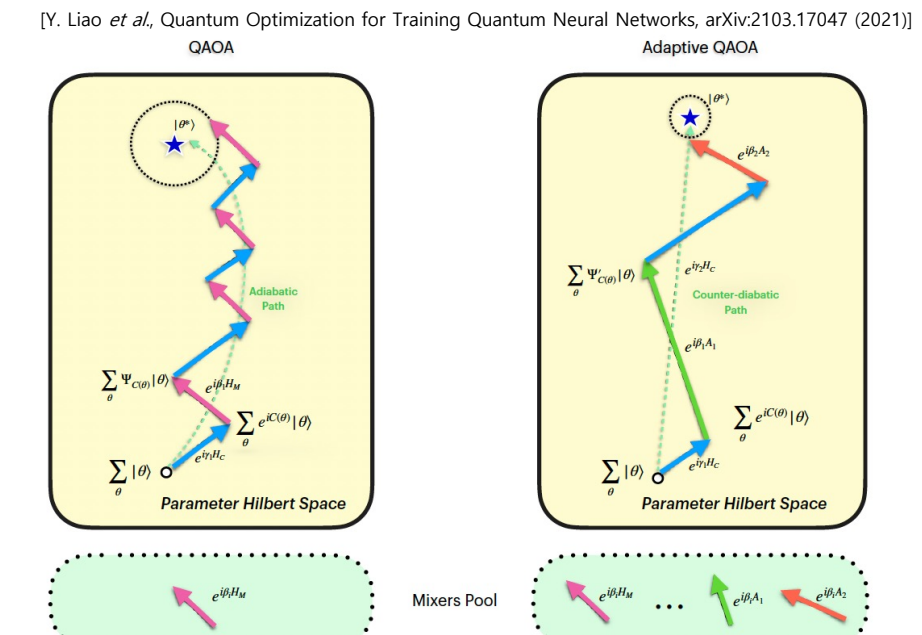

#### [L. Zhu et al., Adaptive quantum approximate optimization algorithm for solving combinatorial problems on a quantum computer, Phys. Rev. Research **4**, 033029 (2022)]

### **Variants of QAOA**

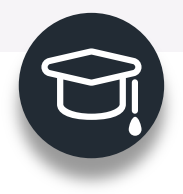

 $\checkmark$  **Recursive QAOA** (2019) : iteratively reduces the problem size

 $b)$ 

 $|0\rangle_{\scriptscriptstyle\rm R}$ 

- $\checkmark$  Warm starting QAOA (2021)
- $\checkmark$  Adaptive QAOA (2022)
- ü **Multi-angle QAOA** (2022)
- **eXpressive QAOA** (2023)

 $\ddot{\bullet}$ 

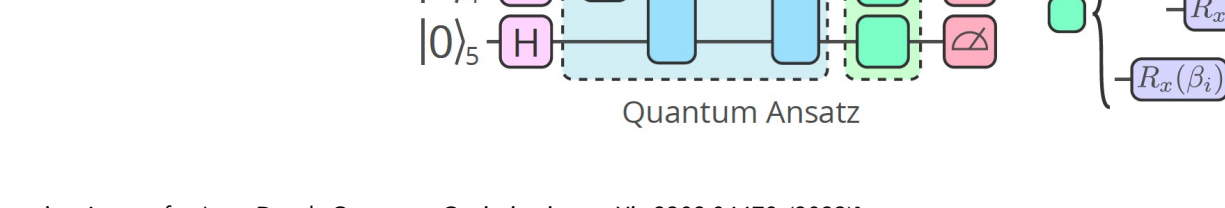

Problem Unitary

**Mixing** 

Unitary

 $\mathsf{C}$ 

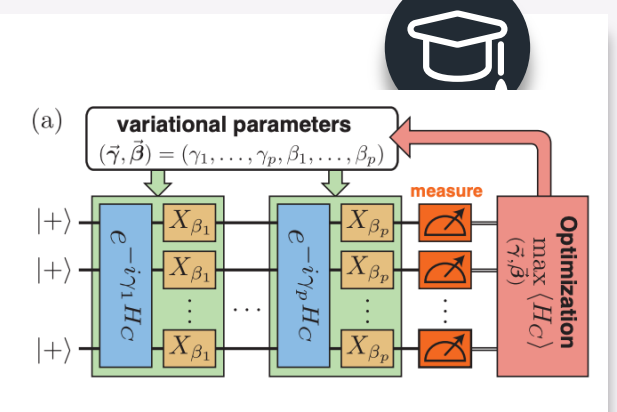

**OAOA** 

MA-QAOA & XQAOA

**OAOA** 

MA-QAOA

**XOAOA** 

[V. Vijendran et al., An Expressive Ansatz for Low-Depth Quantum Optimisation, arXiv:2302.04479 (2023)]

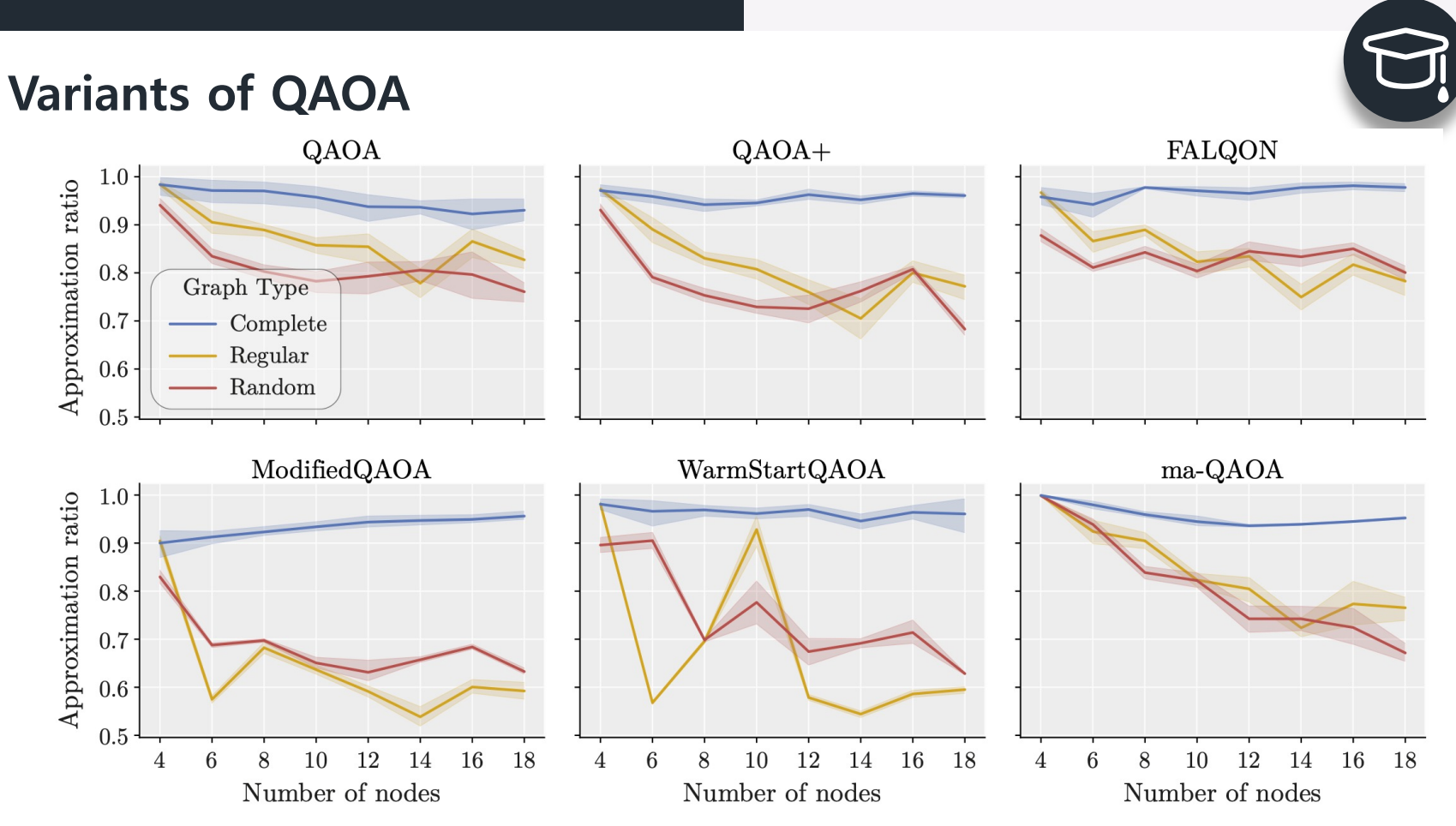

[K. Blekos et al., A Review on Quantum Approximate Optimization Algorithm and its Variants, arXiv:2306.09198 (2023)]

# **Implementing QAOA Hands-on**

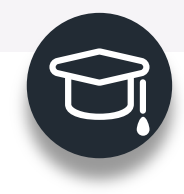

### **Quantum Approximate Optimization Algorithm**

What is QAOA?

Level p-QAOA

- 1. Initialize the quantum processor in  $|+\rangle^{\otimes N}$
- 2. Generate a variational wavefunction  $|\psi_p(\vec{\gamma}, \vec{\beta})\rangle = e^{-i\beta_p H_B} e^{-i\gamma_p H_C} \cdots e^{-i\beta_1 H_B} e^{-i\gamma_1 H_C} |+\rangle^{\otimes N}$ by applying the problem Hamiltonian  $H_c$  and a mixing Hamiltonian  $H_B = \sum_{j=1}^N X_j$
- 3. Determine the expectation value

 $F_n(\vec{\gamma}, \vec{\beta}) = \langle \psi_n(\vec{\gamma}, \vec{\beta}) | H_C | \psi_n(\vec{\gamma}, \vec{\beta}) \rangle.$ 

4. Search for the optimal parameters  $(\vec{\boldsymbol{\gamma}}^*,\vec{\boldsymbol{\beta}}^*)=\arg\max F_p(\vec{\boldsymbol{\gamma}},\vec{\boldsymbol{\beta}})$ by a classical computer

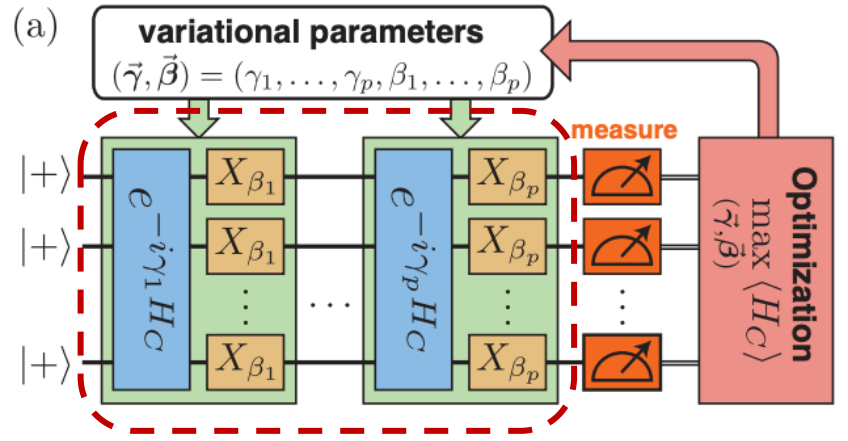

[L. Zhou et al., Quantum Approximate Optimization Algorithm: Performance, Mechanism, and Implementation on Near-Term Devices, Phys. Rev. X 10, 021067, 2020]

**Approximation ratio**

$$
r=\frac{F_p(\vec{\boldsymbol{\gamma}}^*,\vec{\boldsymbol{\beta}}^*)}{C_{\max}}
$$

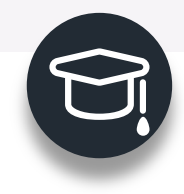

### **Quantum Approximate Optimization Algorithm**

What is QAOA?

Level p-QAOA

- 1. Initialize the quantum processor in  $|+\rangle^{\otimes N}$
- 2. Generate a variational wavefunction  $|\psi_p(\vec{\gamma}, \vec{\beta})\rangle = e^{-i\beta_p H_B} e^{-i\gamma_p H_C} \cdots e^{-i\beta_1 H_B} e^{-i\gamma_1 H_C} |+\rangle^{\otimes N}$ by applying the problem Hamiltonian  $H_c$  and a mixing Hamiltonian  $H_B = \sum_{j=1}^N X_j$
- 3. Determine the expectation value

 $F_n(\vec{\gamma}, \vec{\beta}) = \langle \psi_n(\vec{\gamma}, \vec{\beta}) | H_C | \psi_n(\vec{\gamma}, \vec{\beta}) \rangle.$ 

4. Search for the optimal parameters  $(\vec{\boldsymbol{\gamma}}^*,\vec{\boldsymbol{\beta}}^*)=\arg\max F_p(\vec{\boldsymbol{\gamma}},\vec{\boldsymbol{\beta}})$ by a classical computer

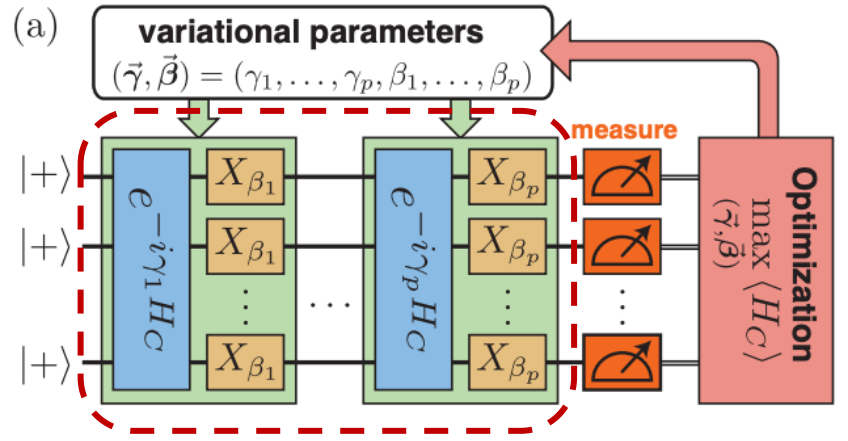

[L. Zhou et al., Quantum Approximate Optimization Algorithm: Performance, Mechanism, and Implementation on Near-Term Devices, Phys. Rev. X 10, 021067, 2020]

**Approximation ratio**

$$
r=\frac{F_p(\vec{\boldsymbol{\gamma}}^*,\vec{\boldsymbol{\beta}}^*)}{C_{\max}}
$$

Pauli operators  $X, Y$ , and  $Z$ 

Pauli operators (single qubit operations)

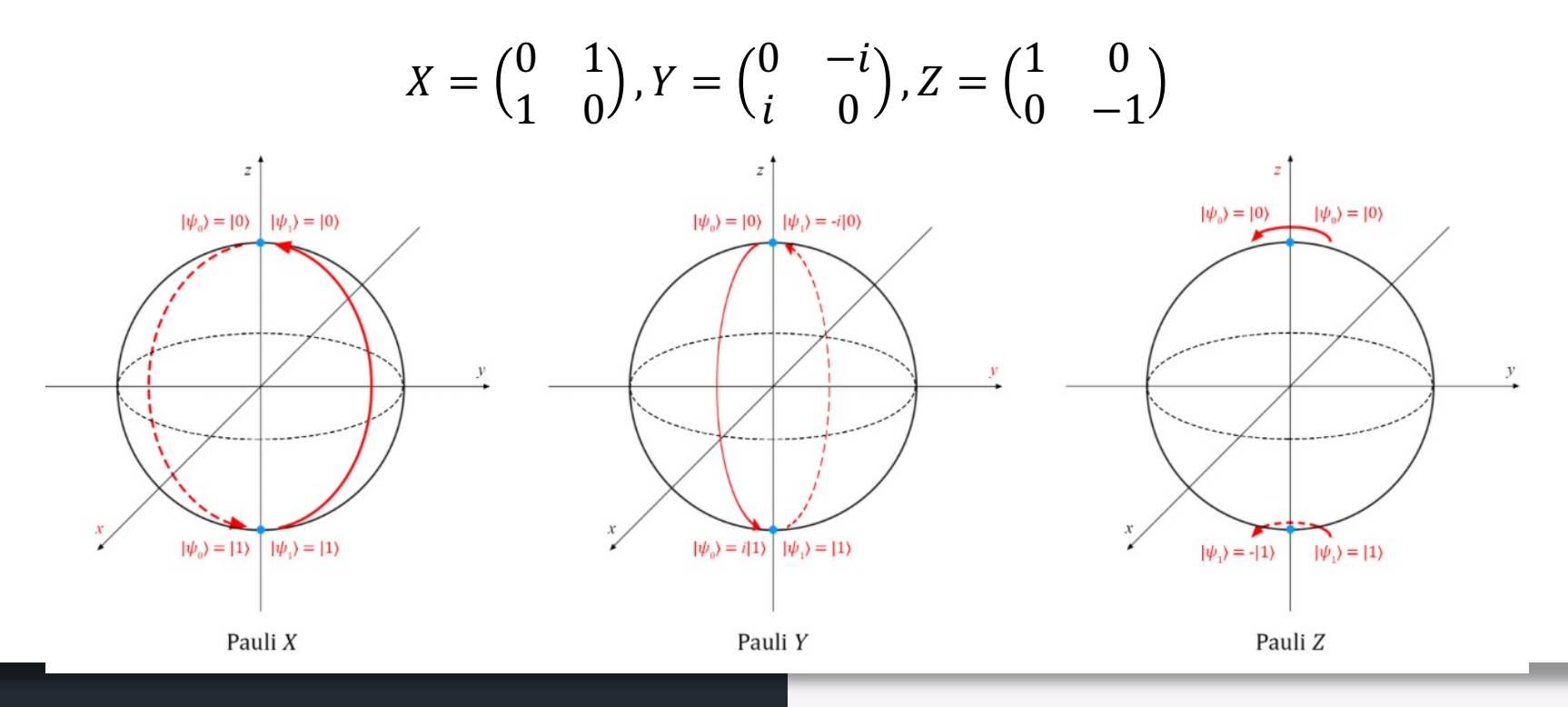

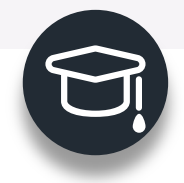

### Single-Qubit Gates

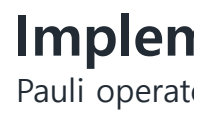

$$
|\psi\rangle = \cos(\theta/2) |0\rangle + e^{i\phi} \sin(\theta/2) |1\rangle = \begin{pmatrix} \cos(\theta/2) \\ e^{i\phi} \sin(\theta/2) \end{pmatrix}
$$

### **Rotation matrices:** z  $\hat{R}_{\text{x}}(\theta) = \begin{pmatrix} \cos\frac{\theta}{2} & -i\sin\frac{\theta}{2} \\ -i\sin\frac{\theta}{2} & \cos\frac{\theta}{2} \end{pmatrix}$  $|0>$  $|0> - |1>$  $\overline{2}$  $\hat{R}_y(\theta) = \begin{pmatrix} \cos\frac{\theta}{2} & -\sin\frac{\theta}{2} \\ \sin\frac{\theta}{2} & \cos\frac{\theta}{2} \end{pmatrix}$  $|0> + i|1>$  $|0> - i|1>$  $\overline{2}$  $\sqrt{2}$ y  $\hat{R}_z(\theta) = \begin{pmatrix} e^{-i\theta/2} & 0 \\ 0 & e^{i\theta/2} \end{pmatrix}$  $\frac{|0> + |1>}{\sqrt{2}}$  $|1$

The rotation matrices are a linear combination of the Pauli  $\bullet$ operators:  $\hat{\sigma}_{x}$ ,  $\hat{\sigma}_{y}$ ,  $\hat{\sigma}_{z}$  and the identity operator ( $\hat{I}$ ).

$$
\hat{R}_{x}(\theta) = \begin{pmatrix} \cos\frac{\theta}{2} & -i\sin\frac{\theta}{2} \\ -i\sin\frac{\theta}{2} & \cos\frac{\theta}{2} \end{pmatrix} = \cos\frac{\theta}{2} \begin{pmatrix} 1 & 0 \\ 0 & 1 \end{pmatrix} - i\sin\frac{\theta}{2} \begin{pmatrix} 0 & 1 \\ 1 & 0 \end{pmatrix} = \cos\frac{\theta}{2} \hat{I} - i\sin\frac{\theta}{2} \hat{X} = e^{-i\frac{\theta}{2}X}
$$

$$
\hat{R}_y(\theta) = \begin{pmatrix} \cos\frac{\theta}{2} & -\sin\frac{\theta}{2} \\ \sin\frac{\theta}{2} & \cos\frac{\theta}{2} \end{pmatrix} = \cos\frac{\theta}{2} \begin{pmatrix} 1 & 0 \\ 0 & 1 \end{pmatrix} - i\sin\frac{\theta}{2} \begin{pmatrix} 0 & -i \\ i & 0 \end{pmatrix} = \cos\frac{\theta}{2} \hat{i} - i\sin\frac{\theta}{2} \hat{q}_y \end{pmatrix} = e^{-i\frac{\theta}{2}i}
$$

$$
\hat{R}_{z}(\theta) = \begin{pmatrix} e^{-\frac{i\theta}{2}} & 0 \\ 0 & e^{\frac{i\theta}{2}} \end{pmatrix} = \begin{pmatrix} \cos\frac{\theta}{2} - i\sin\frac{\theta}{2} & 0 \\ 0 & \cos\frac{\theta}{2} + i\sin\frac{\theta}{2} \end{pmatrix}
$$

$$
= \cos\frac{\theta}{2} \begin{pmatrix} 1 & 0 \\ 0 & 1 \end{pmatrix} - i\sin\frac{\theta}{2} \begin{pmatrix} 1 & 0 \\ 0 & -1 \end{pmatrix} = \cos\frac{\theta}{2} \hat{I} - i\sin\frac{\theta}{2} \mathbf{Z}
$$

$$
= e^{-i\frac{\theta}{2}Z}
$$

The circuits of  $H_c$  and  $H_B$ 

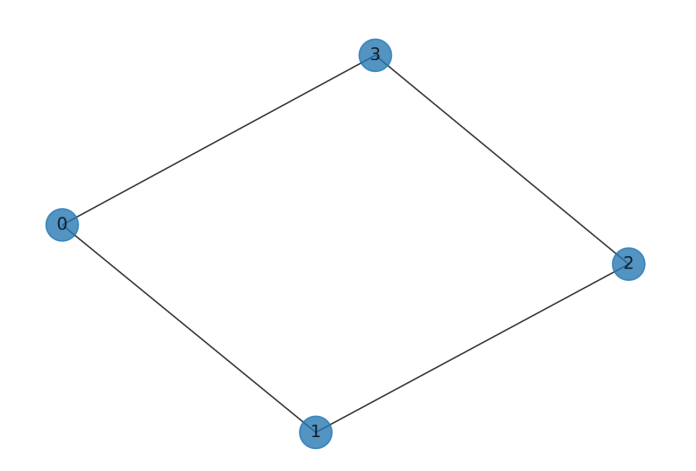

Pauli matrices

$$
X = \begin{pmatrix} 0 & 1 \\ 1 & 0 \end{pmatrix}, Y = \begin{pmatrix} 0 & -i \\ i & 0 \end{pmatrix}, Z = \begin{pmatrix} 1 & 0 \\ 0 & -1 \end{pmatrix}
$$

 $|X|0\rangle = \begin{pmatrix} 0 & 0 \\ 0 & 1 \end{pmatrix}$ 0 1 1  $\begin{pmatrix} 0 \\ 0 \end{pmatrix} = |1\rangle, \qquad X|1\rangle = |0\rangle$ 

> $R_X(\theta) = e^{-i\theta}$  $\theta$  $\frac{6}{2}X$

$$
H_B = \sum_{j=1}^{N} X_j \qquad U(\beta) = e^{-i\beta H_B} = e^{-i\beta \sum_{j=1}^{N} X_j} = \prod_{j=1}^{N} e^{-i\beta X_j} = \prod_{j=1}^{N} R_{X_j}(2\beta)
$$

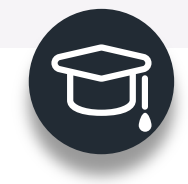

The circuits of  $H_c$  and  $H_B$ 

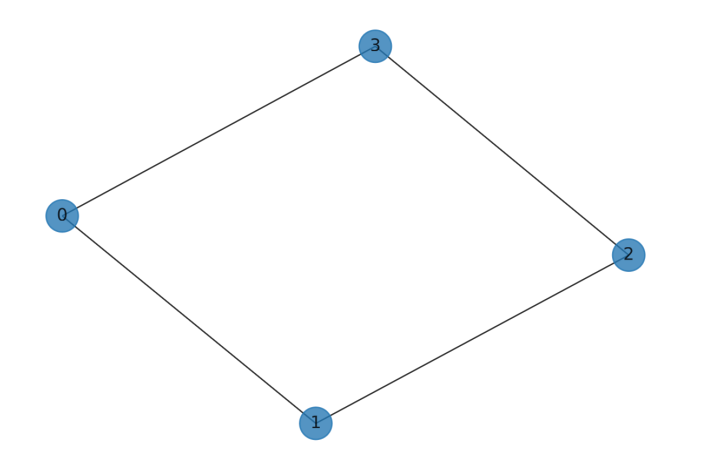

$$
H_B = \sum_{j=1}^{N} X_j \qquad U(\beta) = e^{-i\beta H_B}
$$

#### The Mixing Unitary

from qiskit import QuantumCircuit, ClassicalRegister, QuantumRegister from qiskit import Aer, execute from qiskit.circuit import Parameter

# Adjacency is essentially a matrix which tells you which nodes are # connected. This matrix is given as a sparse matrix, so we need to # convert it to a dense matrix  $adjacency = nx.addiacency_matrix(G).todense()$ 

#### $nqubits = 4$

beta = Parameter(" $\frac{\sqrt{2}}{\beta}$ )  $qc_mix = QuantumCircuit(nqubits)$ for i in range $(0,$  nqubits):  $qc_mix.rx(2 \star beta, i)$ 

qc\_mix.draw()

try

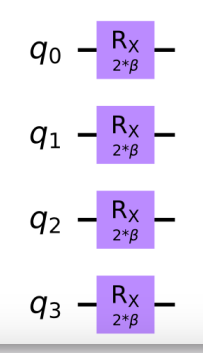

The circuits of  $H_{\mathcal{C}}$  and  $H_{\mathcal{B}}$ 

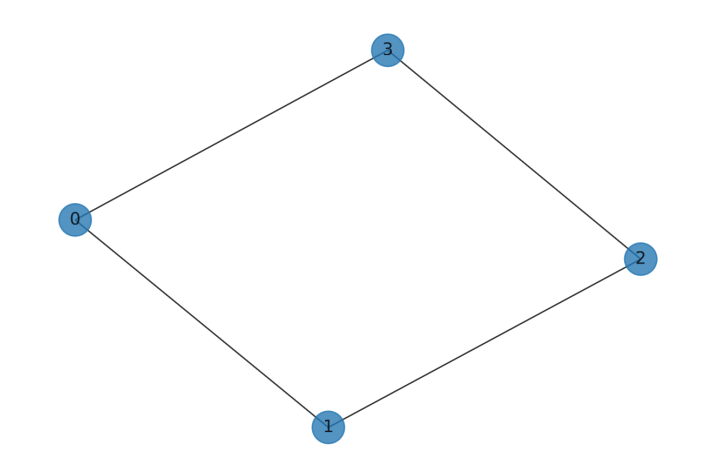

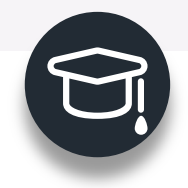

Pauli matrices

$$
X = \begin{pmatrix} 0 & 1 \\ 1 & 0 \end{pmatrix}, Y = \begin{pmatrix} 0 & -i \\ i & 0 \end{pmatrix}, Z = \begin{pmatrix} 1 & 0 \\ 0 & -1 \end{pmatrix}
$$

$$
Z|0\rangle = \begin{pmatrix} 1 & 0 \\ 0 & -1 \end{pmatrix} \begin{pmatrix} 1 \\ 0 \end{pmatrix} = |0\rangle, \qquad Z|1\rangle = -|1\rangle
$$

Note that

$$
e^A|v\rangle = e^{\lambda}|v\rangle \qquad \text{if } A|v\rangle = \lambda|v\rangle
$$

$$
H_C = \frac{1}{2} \sum_{\{i,j\} \in E} (1 - Z_i Z_j) \quad U(\gamma) = e^{-i\gamma H_C}
$$

Since 
$$
Z|x\rangle = (-1)^{x} |x\rangle
$$
,  
\n
$$
e^{-i\gamma Z_{i}Z_{j}}|x_{i}x_{j}\rangle = e^{-i\gamma(x_{i}\oplus x_{j})}|x_{i}x_{j}\rangle
$$

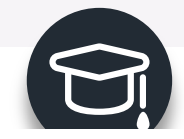

 $\Box$ 

## **Implementing QAOA**

The circuits of  $H_C$  and  $H_B$ 

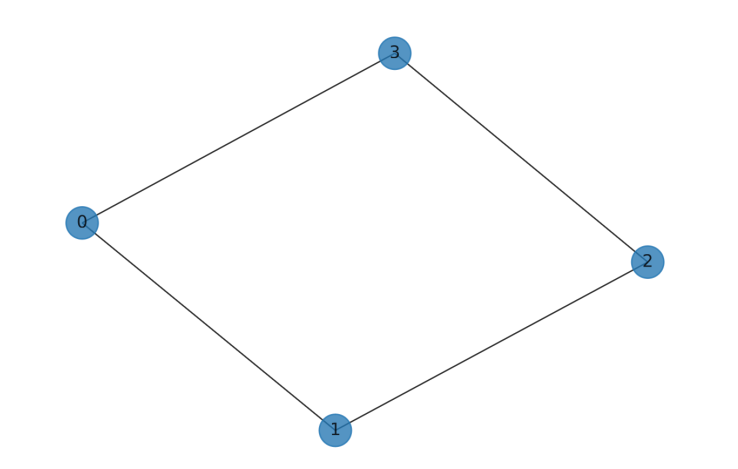

### The Problem Unitary

```
gamma = Parameter("$\\\gamma$")qc_p = QuantumCircuit(nqubits)for pair in list(G.edges()): # pairs of nodes
qc_p.rzz(2 * gamma, pair[0], pair[1])qc p.barrier()
```
qc\_p.decompose().draw()

try

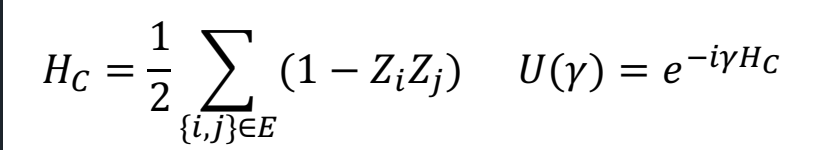

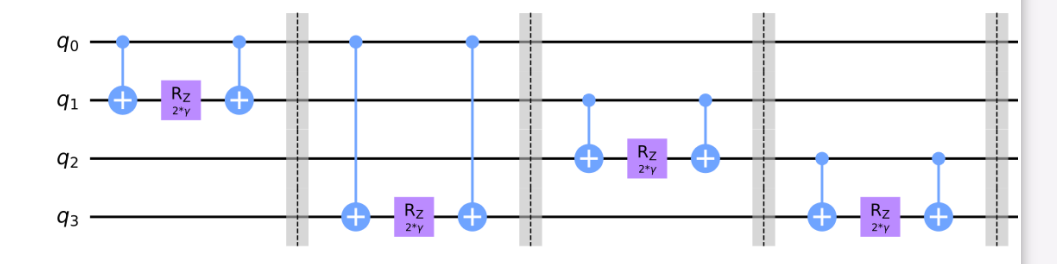

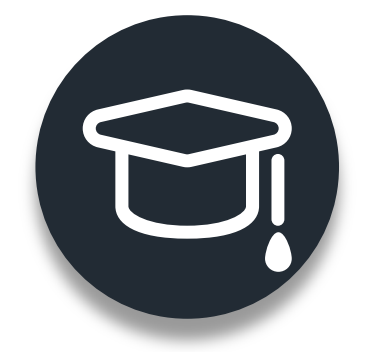

# Thank you!

eobae@kias.re.kr